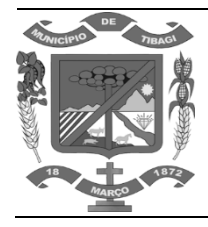

# **PREFEITURA DO MUNICÍPIO DE TIBAGI ESTADO DO PARANÁ**

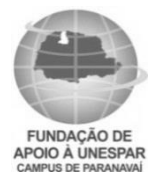

# **CONCURSO PÚBLICO N.º 001/2019 EDITAL DE ABERTURA N.º 01.001/2019**

# **CONTADOR**

**NOME DO CANDIDATO**

**NÚMERO DE INSCRIÇÃO** 

# **LEIA ATENTAMENTE AS INSTRUÇÕES ABAIXO**

- 1. Este Caderno de Questões é composto por **30 (trinta)** questões objetivas e não deve ser folheado antes da autorização do Fiscal.
- 2. Observe se o **Cargo** especificado no Caderno de Questões é o correspondente ao Cargo para o qual você fez a inscrição.
- 3. Utilize Caneta Esferográfica Transparente com tinta **azul ou preta** na marcação da Folha de Respostas.
- 4. Ao receber a Folha de Respostas, realize a conferência de seus dados e quaisquer divergências comunique o fiscal.
- 5. Leia atentamente cada questão da prova objetiva e preencha na Folha de Respostas a única alternativa que a responda corretamente.
- 6. A Folha de Respostas não pode ser dobrada, amassada, rasurada ou conter qualquer marcação fora dos campos destinados.
- 7. Você dispõe de **03 (três)** horas para fazer a prova, incluindo a marcação da Folha de Respostas.
- 8. Após devidamente identificado e acomodado na sala designada para a realização da prova, o candidato somente poderá ausentarse da sala **60 (sessenta)** minutos após o início da prova e, em caso de ausência temporária em que o candidato ainda não tiver terminado a sua prova, deverá fazê-lo acompanhado de um Fiscal. Exclusivamente, nos casos de alteração psicológica e/ou fisiológica temporária e necessidade extrema, em que o candidato necessite ausentar-se da sala **antes dos 60 (sessenta)** minutos após o início da prova, poderá fazê-lo, desde que acompanhado de um Fiscal.
- 9. O candidato poderá entregar sua Folha de respostas e deixar definitivamente o local de realização da prova objetiva somente depois de decorridos, no mínimo, **60 (sessenta) minutos** do seu início, porém, não poderá levar consigo o Caderno de Questões. 10. Após o término da prova, entregue ao Fiscal a **FOLHA DE RESPOSTAS** devidamente preenchida e assinada.
- 11. Somente será permitido levar o **CADERNO DE QUESTÕES** se o candidato permanecer na sala, até os últimos 60 (sessenta) minutos que antecedem o encerramento da prova objetiva.
- 12. A liberação dos candidatos após o término da prova será autorizada pelo fiscal de sala, após a realização dos procedimentos administrativos necessários. O candidato que terminou sua prova deverá permanecer aguardando em sua carteira e somente poderá levantar-se para a entrega do material se solicitado pelo fiscal.
- 13. **SERÁ ELIMINADO** do Concurso Público o candidato que:
- a) Deixar o local de realização da prova objetiva sem a devida autorização.
- b) Faltar com o devido respeito para com qualquer membro da equipe de aplicação das provas, com as autoridades presentes ou com os demais candidatos.
- c) Proceder de forma a tumultuar a realização da prova objetiva.
- d) Estabelecer comunicação com outros candidatos ou com pessoas estranhas, por quaisquer meios, e usar de meios ilícitos para obter vantagens para si ou para outros.
- e) For surpreendido portando ou manuseando quaisquer dispositivos eletrônicos, tais como: máquinas calculadoras, wearable tech, agendas eletrônicas ou similares, telefones celulares, smartphones, tablets, iPods®, pen drives, mp3 player ou similar, gravadores, relógios, alarmes de qualquer espécie, chaves com dispositivo eletrônico, fones de ouvido ou qualquer transmissor, gravador ou receptor de dados, imagens, vídeos e mensagens, livros, anotações, réguas de cálculo, dicionários, códigos e/ou legislação, impressos que não estejam expressamente permitidos ou qualquer outro material de consulta, canetas de material não transparente, Carteira de bolso, lapiseira, corretivos, óculos escuros, artigos de chapelaria, tais como: boné, chapéu, viseira, gorro ou similares. Os itens descritos, que devem ser obrigatoriamente acondicionado em envelope porta-objeto fornecido pela instituição organizadora.
- f) Ausentar-se da sala, a qualquer tempo, portando a Folha de Respostas.
- 14. Os **03 (três) últimos candidatos** só poderão sair da sala juntos, após o fechamento e assinatura do envelope de retorno.
- 15. Está disponível abaixo um gabarito para ser preenchido e destacado. Este poderá ser levado pelo candidato.

**……………………………………………………………………………………………………………………………………………………. DESTAQUE AQUI**

# **GABARITO**

# **Concurso Público da Prefeitura do Município de Tibagi – Estado do Paraná http://www.fundacaounespar.org.br**

**Divisão da prova: Língua Portuguesa:** 01 a 05; **Matemática Básica:** 06 a 10; **Informática Básica:** 11 a 15 e **Conhecimentos Específicos:** 16 a 30.

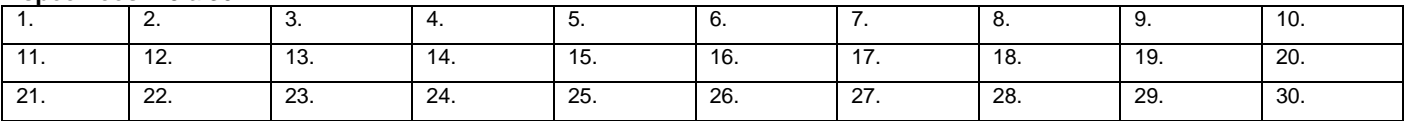

# **QUESTÃO 01**

#### **Assinale a alternativa em que a regência do verbo destacado está de acordo com a norma-padrão escrita:**

- (A) A apresentação da banda não agradou o público.
- (B) O médico assistiu o doente, com muito carinho.<br>(C) Todos aspiraram ao ar poluído da cidade.
- Todos aspiraram ao ar poluído da cidade.
- (D) O atirador visou ao alvo cuidadosamente.

# **QUESTÃO 02**

# **Assinale a alternativa em que a pontuação está CORRETA:**

- (A) O professor, disse: Se estudarem não terão dificuldades para resolver a prova.
- (B) O professor disse "Se estudarem não terão dificuldades para resolver a prova".
- (C) O professor disse: "Se estudarem, não terão dificuldades para resolver a prova".
- (D) O professor, disse... Se estudarem não terão dificuldades, para resolver a prova.

#### **QUESTÃO 03**

#### **Em qual alternativa apresenta erro de concordância nominal?**

- (A) Muito obrigado, disse o chefe.
- (B) É proibido entrada de pessoas estranhas.
- (C) As fotocópias vão inclusas no e-mail.
- (D) Seguem as cópias dos documentos anexo.

# **QUESTÃO 04**

#### **Assinale a alternativa em que o termo em destaque é um pronome relativo:**

- (A) Ana comprou a casa que lhe convinha.
- (B) Quem avisa amigo é.
- (C) Pedro comprou aquele carro.
- (D) Estes rapazes trabalham na mesma empresa.

# **QUESTÃO 05**

#### **Qual das alternativas abaixo o termo em destaque é o sujeito da oração?**

- (A) O motorista precisou mudar a rota imediatamente.
- (B) Aquilo que parecia ser impossível, ela resolveu com facilidade.
- (C) A vista da janela era muito linda.
- (D) Assustado, João ligou para a polícia.

# **MATEMÁTICA BÁSICA**

#### **QUESTÃO 06**

**Uma construtora utilizou 12 funcionários trabalhando no mesmo ritmo, 8 horas por dia durante 15 dias, para construir uma calçada. Sabendo que essa construtora terá que fazer outra calçada idêntica à primeira calçada, utilizando 16 funcionários trabalhando 5 horas por dia e que esses funcionários trabalham no mesmo ritmo dos funcionários que construíram a primeira calçada, assinale a alternativa que representa a quantidade de dias necessários para que essa calçada fique pronta:**

- (A) 18 dias.
- (B) 21 dias.
- (C) 22 dias.
- (D) 25 dias.

#### **QUESTÃO 07**

**Rodrigo possui uma conta poupança com um saldo de R\$ 7500,00 e irá utilizar 28% dessa quantia para aplicar em um fundo de investimentos por um período de 1 ano a uma taxa de juros compostos de 4% ao semestre. Sabe-se que Rodrigo irá aplicar a quantia que restou em sua conta poupança em outro fundo de investimentos durante um semestre a uma taxa de juros compostos de 2% ao trimestre. De acordo com essas informações, assinale a alternativa que representa o valor total de juros que Rodrigo irá receber das duas aplicações juntas ao término dessas aplicações:** 

- (A) R\$ 252,40.
- (B) R\$ 298,68.<br>(C) R\$ 344,20.
- (C) R\$ 344,20.
- (D) R\$ 389,52.

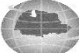

**Uma pessoa aplicou em uma instituição financeira um capital de R\$ 7300,00 por um certo período e essa aplicação gerou, ao término desse período, um montante de R\$ 7884,00. Sabe-se que essa instituição financeira rende juros simples mensal de 4,5% ao mês. Com base nessas informações, é CORRETO afirmar que a quantidade de tempo que essa pessoa deixou esse capital aplicado nessa instituição financeira é igual a:**

- (A) 12 meses.
- (B)  $18$  meses.<br>(C)  $24$  meses.
- 24 meses.
- (D) 30 meses.

# **QUESTÃO 09**

**Analise cada item abaixo sobre operações com frações e, em seguida, assinale a alternativa CORRETA:**

- **I. Após fazer a operação:**  J  $\left(2+\frac{1}{2},\frac{5}{2}\right)$  $\setminus$  $\left| \cdot \right|$  2+ J  $\left(\frac{3}{5},\frac{2}{3},-\frac{9}{5},\frac{7}{3}\right)$  $\setminus$  $\left(\frac{3}{2},\frac{2}{3}\right)$ 6  $\frac{5}{1}$ 3  $:\left(2+\frac{1}{2}\right)$ 3  $\frac{7}{1}$ 7 9 3 2 . 5 <u>3 2 \_ 9 7</u> .<br>  $\left[2+\frac{1}{2},\frac{5}{2}\right]$  o resultado obtido é igual a  $\frac{-4714}{2}$ . 2675 4714
- **II. Após fazer a operação:**  J  $\left(\frac{4}{10};\frac{3}{11}\right)$  $\setminus$  $\overline{) - }$ J  $\left(\frac{5}{4}-\frac{2}{2}\right)$  $\setminus$  $\left(\frac{5}{7}\right)$ 14  $\frac{3}{2}$ 10 4 3 2 4  $\left(\frac{5}{4}-\frac{2}{3}\right)-\left(\frac{4}{10}:\frac{3}{14}\right)$ , obtemos como resultado um valor igual a  $\frac{-7}{60}$  $\frac{-77}{1}$ .

**III. O resultado da operação:**  J  $\left(\frac{2}{5}-\frac{2}{5}\right)$  $\setminus$  $-\left(-\frac{2}{5}\right)$ J  $\left(\frac{8}{7}+\frac{6}{7}\right)$  $\setminus$  $+\left(\frac{8}{4}\right)$ 6 2 5 2 5 6 5  $2 + \left(\frac{8}{7} + \frac{6}{7}\right) + \left(\frac{2}{7} - \frac{2}{7}\right)$  é igual a 30  $\frac{146}{11}$ .

- (A) Somente os itens I, II estão corretos.
- (B) Somente os itens II e III estão corretos.
- (C) Somente o item III está correto.
- (D) Nenhum item está correto.

# **QUESTÃO 10**

**Após analisar cada item a seguir sobre frações decimais, assinale a alternativa CORRETA:**

- **I. A fração 741/1000 corresponde ao número decimal 0,0741**
- **II. A fração 257/100 corresponde ao número decimal 2,57.**
- **III. O número decimal 0,5248 corresponde à fração 5248/10000.**
- (A) Somente os itens I e II estão corretos.
- (B) Somente os itens II e III estão corretos.
- (C) Somente o item III está correto.<br>(D) Nenhum item está correto.
- Nenhum item está correto.

# **INFORMÁTICA BÁSICA**

# **QUESTÃO 11**

**No Microsoft Excel versão 2016 PT-BR, ao clicar na célula A1, clicar na aba "Exibir" e, em seguida, em "Congelar Painéis" e novamente selecionar a função "Congelar Painéis", resultará na seguinte ação:** 

- (A) Essa função não é válida no MS-Excel.
- (B) Manter as linhas e as colunas visíveis enquanto se rola pelo resto da planilha (com base na seleção atual).
- (C) Manter a primeira coluna visível enquanto se rola pelo resto da página.
- (D) Manter apenas a célula A1 visível ao trocar de planilha.

# **QUESTÃO 12**

**Quais funções são encontradas dentro da opção "SOMA" presente na aba Página Inicial, representada pelo caractere** 

Σ

 **no Microsoft Excel 2016 PT-BR?**

- **I. SOMA**
- **II. DIMINUIR**
- **III. CONT.NÚM**

# **Assinale a alternativa CORRETA:**

- (A) Apenas I e III estão corretas.
- (B) Apenas I está correta.
- (C) Todas estão corretas.
- (D) Todas estão incorretas.

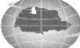

# **QUESTÃO 13**

**No Microsoft Word 2016 PT-BR, para criar trabalhos mais profissionais, é possível utilizar uma função chamada SmartArt. Função essa que permite inserir um elemento gráfico para comunicar informações visualmente. Essa função é encontrada na guia:**

- (A) Página Inicial.
- (B) Inserir.
- (C) Design.<br>(D) Layout.
- Layout.

# **QUESTÃO 14**

**O Windows Explorer do Sistema Operacional Microsoft Windows 7, versão Português, disponibiliza a função "Favoritos". Dentre suas opções, ela traz para utilização do usuário a seguinte função:** 

- (A) Busca.
- (B) Imagens.
- (C) Locais.
- (D) Documentos.

#### **QUESTÃO 15**

**Observe a imagem abaixo retirada do Gerenciador de E-MAIL GMAIL e assinale a alternativa que corresponde ao nome de cada função de acordo com a sequência exata da imagem:**

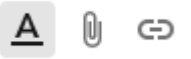

- (A) Fonte Inserir Copiar.
- (B) Tipo de letra Imagem Documento.
- (C) Opções de Formatação Anexar Arquivos Inserir Link.
- (D) Aparência Abrir Selecionar.

# **CONHECIMENTOS ESPECÍFICOS**

# **QUESTÃO 16**

**Em um Demonstrativo de Resultado do Exercício elaborado segunda as normas e padrões contábeis vigentes, ao dividirmos o valor das despesas pelo valor da receita bruta, obtemos determinado %, que será utilizado na análise financeira \_\_\_\_\_\_\_\_. Ao compararmos o mesmo Demonstrativo de Resultado do Exercício com outro do ano anterior, e dividirmos o valor da Receita Bruta atual pelo valor da Receita Bruta anterior, obteremos determinado %, que será utilizado na análise financeira \_\_\_\_\_\_\_\_\_\_.**

**Qual das opções abaixo preencheria CORRETAMENTE e respectivamente as lacunas do texto acima?**

- (A) Vertical e Horizontal.
- (B) Horizontal e Vertical.
- (C) Vertical e Vertical.
- (D) Horizontal e Horizontal.

#### **QUESTÃO 17**

**A Empresa Inventada e Cia. possui os seguintes dados financeiros ao final do exercício contábil:**

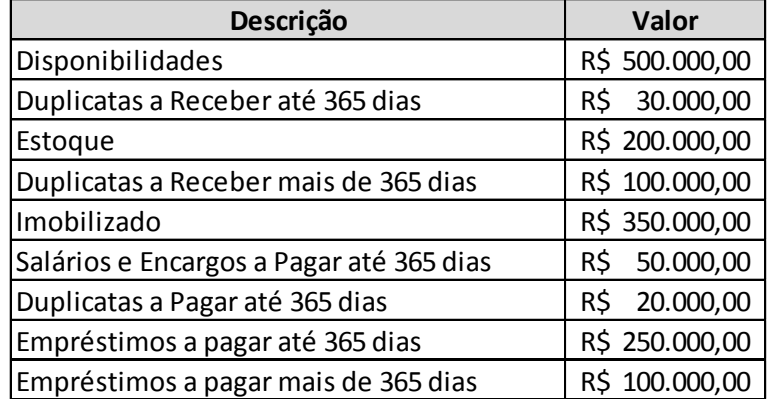

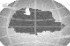

**Considerando que o Balanço Patrimonial seja composto apenas dos dados acima expostos, responda, respectivamente, qual o valor do Ativo Circulante e do Ativo Não Circulante?** 

- (A) R\$ 1.180.000,00 e R\$ 760.000,00.
- (B) R\$ 730.000,00 e R\$ 320.000,00.
- (C) R\$ 320.000,00 e R\$ 100.000,00.
- (D) R\$ 730.000,00 e R\$ 450.000,00.

#### **QUESTÃO 18**

**Considerando os dados da questão anterior, responda, respectivamente, qual o valor do Passivo Circulante e do Passivo Não Circulante?** 

- (A) R\$ 1.180.000,00 e R\$ 760.000,00.
- (B) R\$ 730.000,00 e R\$ 320.000,00.
- (C) R\$ 320.000,00 e R\$ 100.000,00.
- (D) R\$ 730.000,00 e R\$ 450.000,00.

### **QUESTÃO 19**

**Considerando os dados das duas questões anteriores, responda, respectivamente, qual o valor do Passivo Total e do Patrimônio Líquido?** 

- (A) R\$ 1.180.000,00 e R\$ 760.000,00.
- (B) R\$ 730.000,00 e R\$ 320.000,00.
- (C) R\$ 320.000,00 e R\$ 100.000,00.
- (D) R\$ 730.000,00 e R\$ 450.000,00.

#### **QUESTÃO 20**

**Considerando os dados das três questões acima (e o arredondamento em 2 casas decimais), quais são os índices de liquidez Corrente e Seca, respectivamente?**

- (A) 2,28 e 1,66.
- (B) 1,56 e 1,31.
- (C) 2,70 e 0,31.
- (D) 2,15 e 1,15.

#### **QUESTÃO 21**

**Considerando os dados das quatro questões acima (e o arrendamento em 2 casas decimais), quais são os índices de liquidez Imediata e Geral, respectivamente?**

- (A) 2,28 e 1,66.
- (B) 1,56 e 1,31.
- $(C)$  2,70 e 0,31.
- (D) 2,15 e 1,15.

#### **QUESTÃO 22**

**Este índice busca medir a tendência de a empresa cumprir, ou não, com as suas obrigações de curto prazo, desconsiderando seus estoques que podem ser obsoletos. Estamos falando de:**

- (A) Liquidez Seca.
- (B) Liquidez Corrente.
- (C) Liquidez Imediata.
- (D) Liquidez Geral.

#### **QUESTÃO 23**

**Este índice é obtido pela divisão das Disponibilidades pelo Passivo Circulante. Estamos falando de:**

- (A) Liquidez Seca.
- (B) Liquidez Corrente.
- (C) Liquidez Imediata.
- Liquidez Geral.

#### **QUESTÃO 24**

**Este índice é obtido pela divisão do Ativo Circulante pelo Passivo Circulante. Estamos falando de:**

- (A) Liquidez Seca.
- (B) Liquidez Corrente.
- (C) Liquidez Imediata.
- (D) Liquidez Geral.

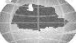

**A Empresa Hipotética Ltda., em precária condição financeira, contratou um empréstimo com as seguintes características:**

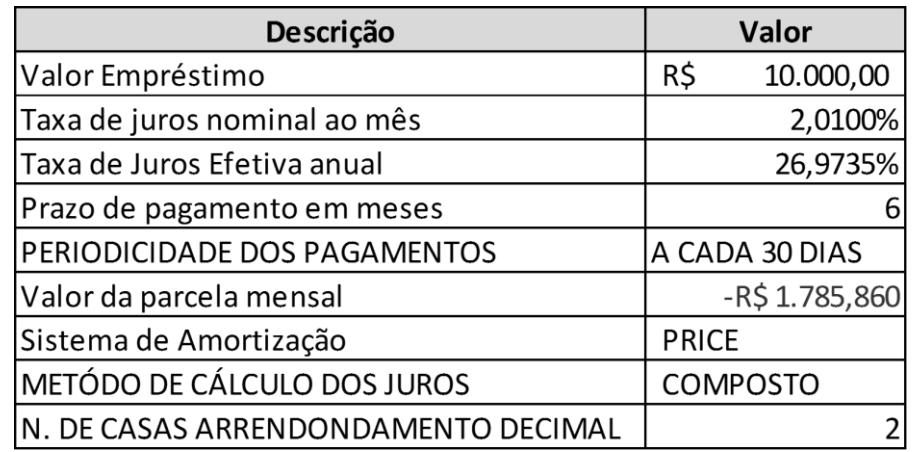

**Considerando as informações acima, qual a soma dos juros previstos no empréstimo?**

- (A) R\$ 715,60.<br>(B) R\$ 10.715,
- $(B)$  R\$ 10.715,60.<br>(C) R\$ 0.00.
- R\$ 0,00.
- (D) R\$ 10.000,00.

# **QUESTÃO 26**

**Considerando as informações da questão anterior, qual o valor dos juros incidentes no primeiro mês no empréstimo?**

- (A) R\$ 169,14.<br>(B) R\$ 201,00.
- (B) R\$ 201,00.
- (C) R\$ 715,16.
- (D) R\$ 10.000,00.

# **QUESTAO 27**

**Considerando as informações das duas questões anteriores, qual o valor da taxa de juros nominal anual?**

- (A) 2,0100%.
- (B)  $24,1200$ .<br>(C)  $26,9735$ (C) 26,9735%.
- (D) 2,2478%.

# **QUESTÃO 28**

**Considerando as informações das três questões anteriores, qual o valor do saldo devedor previsto, após o pagamento da última prestação?**

- (A) R\$ 0,00.<br>(B) R\$ 1.750
- (B) R\$ 1.750,67.
- (C) R\$ 3.466,85.
- (D) R\$ 5.149,21.

# **QUESTÃO 29**

**Considerando as informações das quatro questões anteriores, qual o valor do saldo devedor previsto, após o pagamento da 1ª prestação e antes da incidência dos juros do 2º período?**

- (A) R\$ 0,00.
- (B) R\$ 8.415,14.<br>(C) R\$ 8.584,28.
- (C) R\$ 8.584,28.
- (D) R\$ 5.149,21.

# **QUESTÃO 30**

**Considerando as informações das cinco questões anteriores, qual seria o valor dos juros incidentes no 3º período?**

- (A) R\$ 0,00.
- (B) R\$ 169,14.<br>(C) R\$ 136.65.
- (C) R\$ 136,65.
- (D) R\$ 103,50.

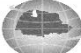